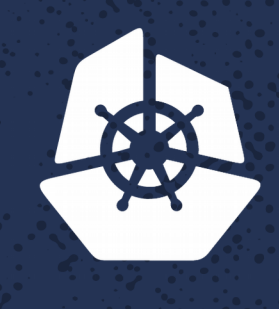

#### **KubeCon**

**North America 2017** 

**Participants** 

a di Kabupatén Bandungan

**STARK** 

#### **Prototyping with CRDs** Tomáš Smetana, Engineering Manager, Red Hat

**CONTRACTOR** 

and a state

a di Santa Barat de Santa Barat de Santa Barat de Santa Barat de Santa Barat de Santa Barat de Santa Barat de<br>1980 - París de Santa Barat de Santa Barat de Santa Barat de Santa Barat de Santa Barat de Santa Barat de Sant

**PERSON** 

**Contract Contract Contract Contract Contract** 

*Contract Contract Contract Contract* 

 $\mathcal{A} \subset \mathcal{A}$ 

Paining (

a i fall

 $\mathbf{N} \cdot \mathbf{A}$ 

<u>रहे</u>

्र

**Contract** 

**PARTIES** 

52232

**MARY OF** 

*CONSTRUCTION CONSTRUCTION CONSTRUCTION CONSTRUCTION CONSTRUCTION CONSTRUCTION CONSTRUCTION CONSTRUCTION CONSTRUCTION* 

**PXKK** 

KOUT

# **Background**

- "Kubernetes is a large project" cpt. Obvious
	- Well estabilished processes
		- Reviews
		- Feature proposals
		- Community meetings
		- …
		- Stability!
- How do I get my new feature in?
	- Even when it's obviously so cool as persistent volume snapshots

# **Volume Snapshots story**

- Simple idea: let's take snapshot of a PersistentVolume in k8s
	- Present the idea to the community
	- Create proposal and have it reviewed
	- Write the code and have it reviewed
	- Have the code merged
	- $\cdot$  \o/
- … nope
	- Use the plan "B"

# **Plan B**

- Start implementing the feature outside of Kubernetes
	- Figure out the details
	- Get user feedback
	- Make changes as needed
	- Merge into the main tree when ready, update proposal as needed

## **Custom Resources**

#### • Custom Resources

- Basic building block for easy Kuberentes extensions
- API objects
- Dynamically added/registered
- Experiment outside of Kubernetes
	- Example: kubernetes-incubator on github

## **Custom Resource Definitions**

- Built-in API: "register" custom objects in the API server
	- Custom objects behave just like the default ones
	- Could be handled by external controllers

```
const (
```
)

}

```
VolumeSnapshotResourcePlural = "volumesnapshots"
GroupName = "volumesnapshot.external-storage.k8s.io"
```

```
type VolumeSnapshot struct {
```

```
metav1.TypeMeta `json:", inline"`
```

```
Metadata metav1.ObjectMeta `json:"metadata"`
```
Spec VolumeSnapshotSpec `json:"spec" protobuf:"bytes,2,opt,name=spec"`

Status VolumeSnapshotStatus `json:"status" protobuf:"bytes,3,opt,name=status"`

apiextensionsv1beta1.CustomResourceDefinition{

ObjectMeta: metav1.ObjectMeta{ Name: crdv1.VolumeSnapshotResourcePlural + "." + crdv1.GroupName, },

Spec: apiextensionsv1beta1.CustomResourceDefinitionSpec{

Group: crdv1.GroupName,

Version: schema.GroupVersion{Group: GroupName, Version: "v1"}

Scope: apiextensionsv1beta1.NamespaceScoped,

Names: apiextensionsv1beta1.CustomResourceDefinitionNames{

Plural: crdv1.VolumeSnapshotResourcePlural,

Kind: reflect.TypeOf(crdv1.VolumeSnapshot{}).Name(),

},

},

}

# **Controller**

- Custom external controller
	- The objects themselves can't do much
	- Controller talks to API server and makes use of the new objects (watches for updates)
	- Takes care about registering the CRDs

// Create the CRD on the API server using kubernetes.Interface clientset.ApiextensionsV1beta1().CustomResourceDefinitions().Create(crd) …

wait.Poll(100\*time.Millisecond, 60\*time.Second, func() (bool, error) {

```
\overline{\phantom{a}}, err := snapshotClient.Get().
```

```
Resource(crdv1.VolumeSnapshotDataResourcePlural).DoRaw()
```

```
if err == nil {
```

```
return true, nil
```

```
}
```

```
if apierrors.IsNotFound(err) {
```

```
return false, nil
```

```
}
```

```
return false, err
```
func InstallHandlers(client \*rest.RESTClient, scheme \*runtime.Scheme, … ) {

```
sc := &snapshotController{
```

```
snapshotClient: client,
```

```
snapshotScheme: scheme,
```

```
source := kcache.NewListWatchFromClient(
      sc.snapshotClient,
```

```
crdv1.VolumeSnapshotResourcePlural,
```

```
apiv1.NamespaceAll,
```

```
fields.Everything())
```
}

…

…

sc.snapshotStore, sc.snapshotController = kcache.NewInformer( source,

```
// The object type.
```

```
&crdv1.VolumeSnapshot{},
```
// Every resyncPeriod, all resources will retrigger events.

time.Minute\*60,

// The custom resource event handlers.

kcache.ResourceEventHandlerFuncs{

AddFunc: sc.onSnapshotAdd, UpdateFunc: sc.onSnapshotUpdate,

DeleteFunc: sc.onSnapshotDelete,

})

…

}

…

# **Advantages**

- Not bound to the Kubernetes development cycle
- Quicker changes
- Deeper changes
- Might make in-tree acceptance easier

# **Disadvantages**

- Might need more API calls performance penalties
- More work for the users/admins (deployments, RBAC, ...)
- Dependencies might be more complicated to manage
- Less visible for potential users and contributors

# **Conclusion**

- Easy way of extending Kubernetes features
- Suitable for experimenting
- ... or features not generic enough for the main Kubernetes tree

### **The End**

• Questions?